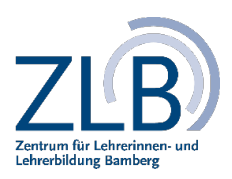

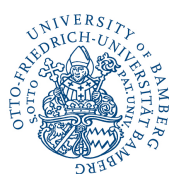

# **Nutzung & Verwaltung von Projekten**

## **Exportmöglichkeiten von Projekten**

#### **Apple Tablets**

- 1) via **Bluetooth** *(an jedes beliebige Gerät)*
- 2) via **AirDrop** *(nur an Apple Geräte)*
- 3) via **USB** *(USB C – Stick od. Adapter nutzen)*
- **4)** via **E-Mail**
- 5) via Upload in **VC** od. **Cloud**-**Dienst**

#### **Samsung Tablets**

- *1)* via **Bluetooth** *(an jedes beliebige Gerät)*
- 2) via **Nearby Share** *(nur an Samsunggeräte)*
- 3) via **USB** *(USB C – Stick od. Adapter nutzen)*
- 4) via **E**-**Mail**
- 5) via Upload in **VC** od. **Cloud**-**Dienst**

#### *Verteilen von Projekten (Dokumente, Bilder, Videos etc.), um diese in der nächsten Sitzung oder in der Nachbereitung wieder verwenden zu können.*

### **Präsentationsmöglichkeiten von Projekten**

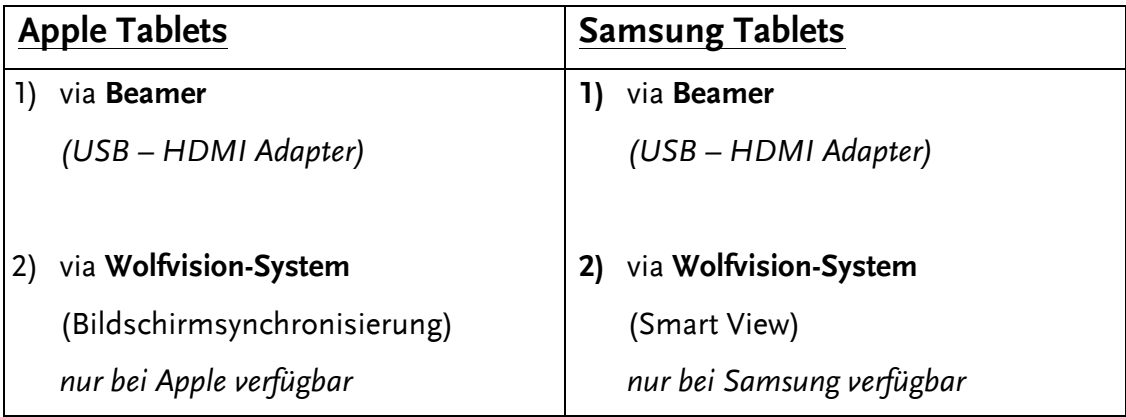